[OS Support page that has nothing to do with OS support](https://howto.cs.uchicago.edu/techstaff:os_support)

[This be in need of some work \(time machine\)](https://howto.cs.uchicago.edu/techstaff:timemachine)

From: <https://howto.cs.uchicago.edu/>- **How do I?**

Permanent link: **[https://howto.cs.uchicago.edu/temp\\_archive?rev=1633975407](https://howto.cs.uchicago.edu/temp_archive?rev=1633975407)**

Last update: **2021/10/11 13:03**

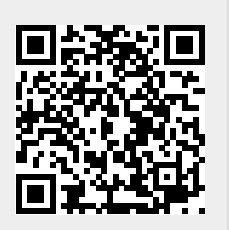